**Zpravodaj č. 14 3. KLM D 2019/2020**

## *Stručné výsledky 14. kola*

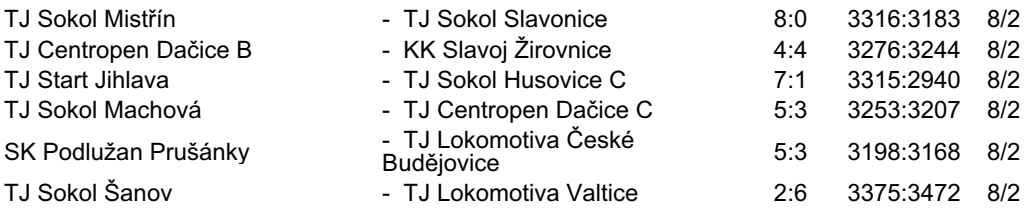

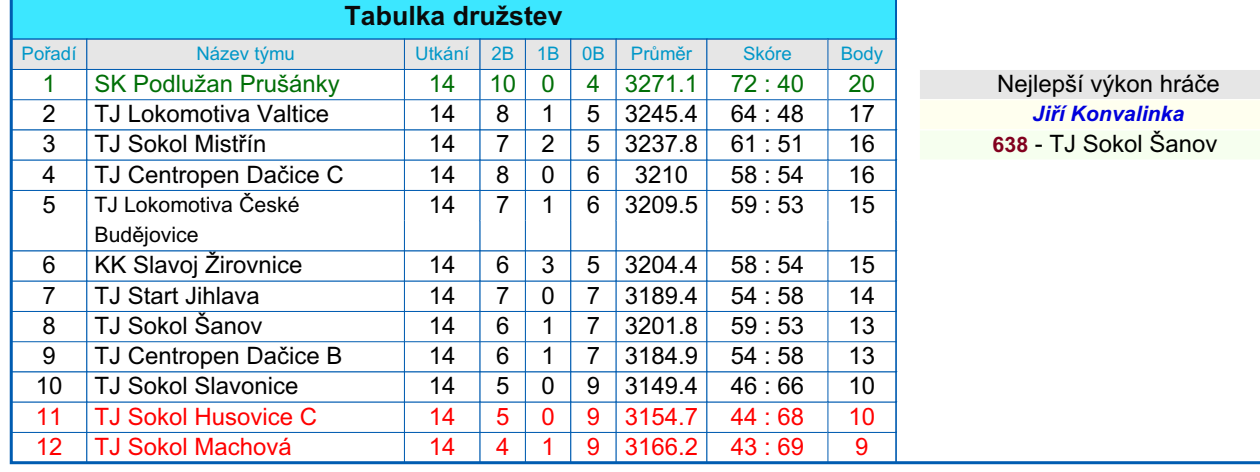

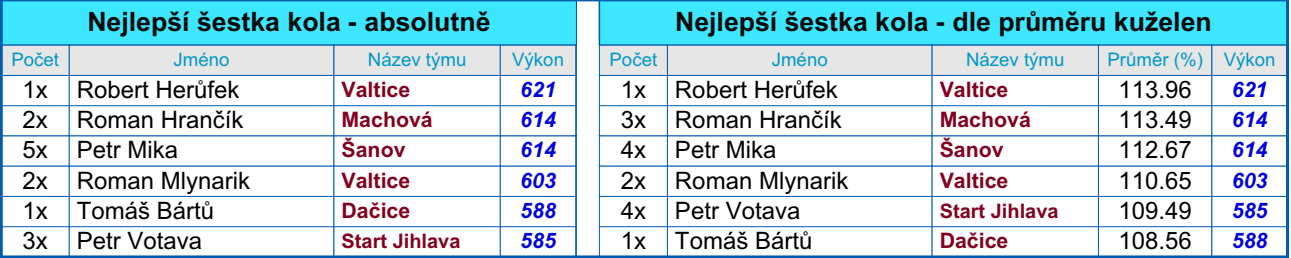

## *Podrobné výsledky 14. kola:*

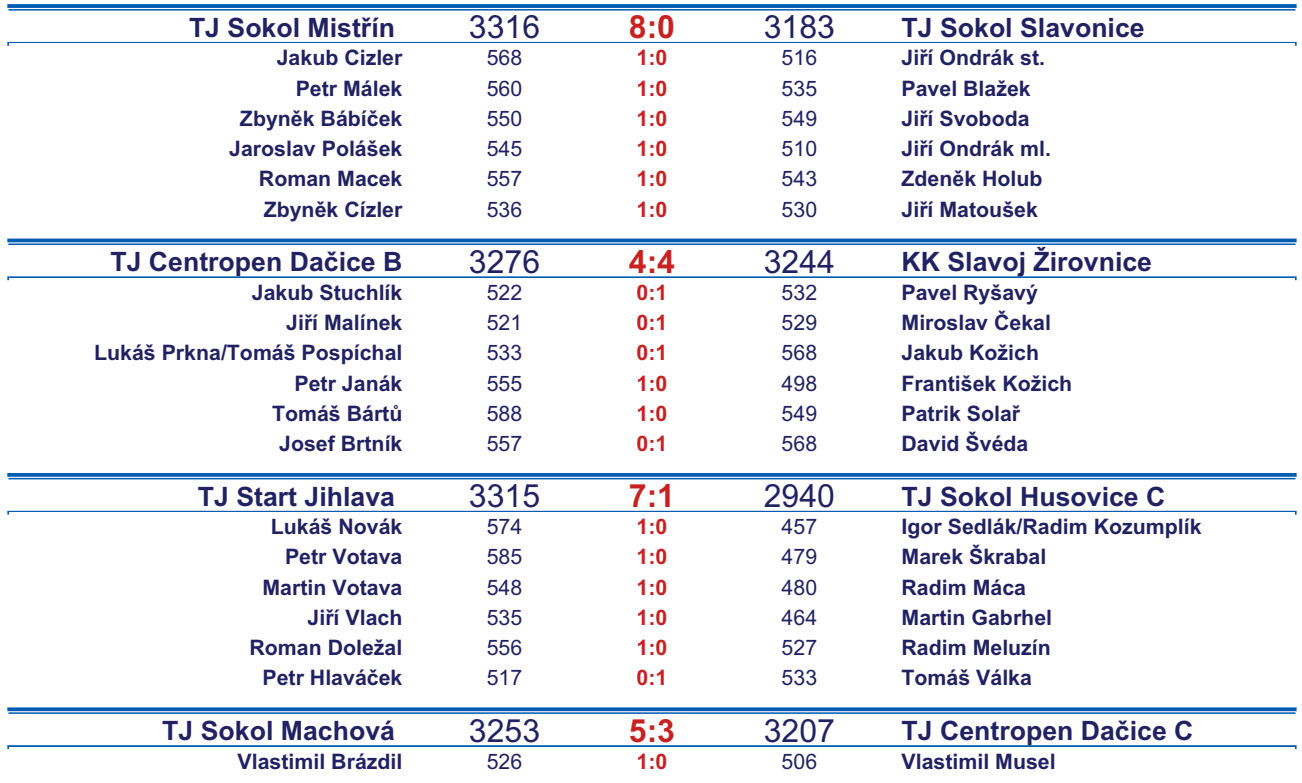

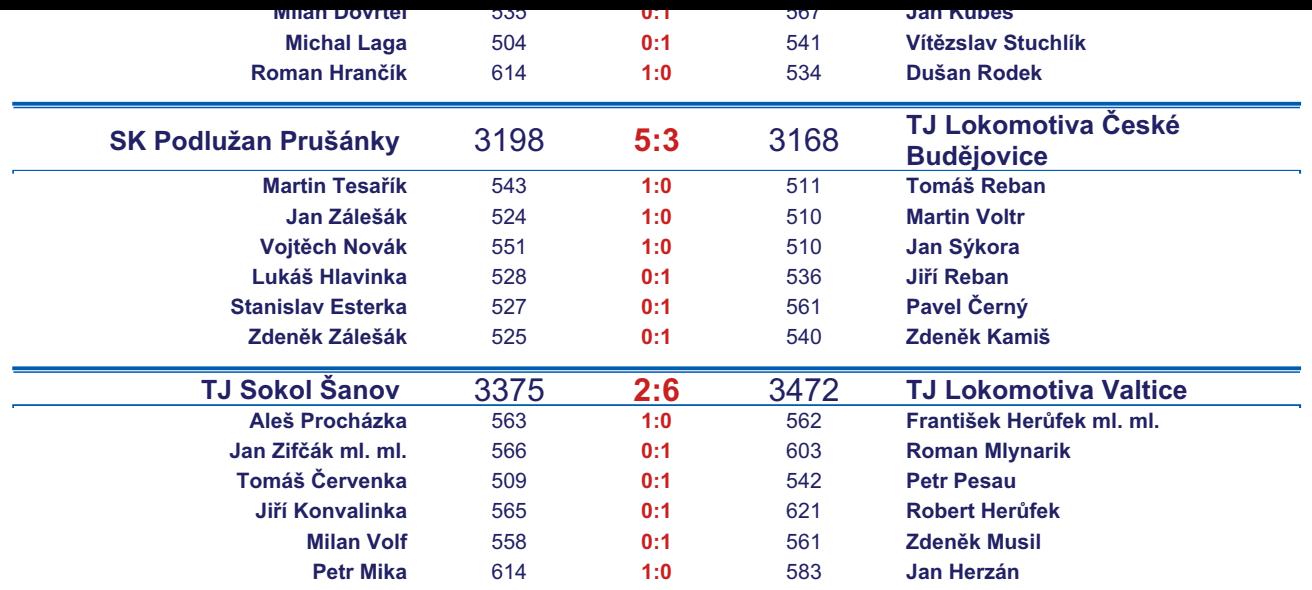

*Starty mimo soupisku:* **1. start:** *Radim Kozumplík -* **TJ Sokol Husovice C**; **1. start:** *Roman Macek -* **TJ Sokol Mistřín** ; **1. start:** *Jiří Ondrák st. -* **TJ Sokol Slavonice**; **2. start:** *Jan Sýkora -* **TJ Lokomotiva České Budějovice** ;

## *Tabulka hráčů po 14. kole*

Tabulku všech hráčů (bez ohledu na počet startů) včetně průměrů odehraných kuželen naleznete ve statistikách na http://kuzelky.com

![](_page_1_Picture_570.jpeg)

![](_page_2_Picture_98.jpeg)